## **Control N<sup>o</sup>1 - ICI 142** FUNDAMENTOS DE PROGRAMACIÓN

Profesores: Wenceslao Palma, Laura Griffiths Ayudantes: Bertty Contreras, Marcela Férnandez Jorge Araya, Enzo Barbaguelatta Fecha: 06 Septiembre de 2012

## **Pregunta 1: (35 puntos)**

```
#include <stdio.h>
void metodo(int n, int mat[n][n],int vec[n]){
    float vector_x[n], respaldo[n], sumatoria;
    int i,j,iteracion;
   for(i = 0; i < n; i++) vector_x[i] = 0;
    for(iteracion = 1; iteracion <= 1500; iteracion++){
        for(i = 0; i < n; i++){
            sumatoria=0;
            for(j = 0; j < n; j^{++}){
                if(i != j){
                    sumatoria += (float) mat[i][j]*vector_x[j];
                }
            }
            respaldo[i] = (flost)((float)vec[i] - (float)summoria) / (float)mat[i][i];}
        for(i = 0; i < n; i++) vector_x[i]=respaldo[i];
    }
    for(i = 0; i < n; i++) printf("X(%d) = %f\n",i,vector_x[i]);
    return;
}
int main(){
   /** int n = 3;
    int matriz[n][n];
    int vec[n];
   matrix[0][0] = 1;matrix[0][1] = 2;matrix[0][2] = 3;matrix[1][0] = 4;matrix[1][1] = 5;matrix[1][2] = 6;matrix[2][0] = 7;matrix[2][1] = 8;matrix[2][2] = 9;vec[0] = 11;vec[1] = 12;vec[2] = 13;*/int n = 2;
    int matriz[n][n];
    int vec[n];
   matrix[0][0] = 2;matrix[0][1] = 1;matrix[1][0] = 5;matrix[1][1] = 7;vec[0] = 11;vec[1] = 13;metodo(n,matriz,vec);
   return 0;
}
```
**Pregunta 2: (10 puntos)** Rutee el siguiente programa.

```
#include <stdio.h>
void f(int* , int*);
int main(){
   int a = 5, b = 8;
   int *p = NULL;a += b++;printf(" %d ", a);
    print(" %d ", b);p = ka;
    f( p,&b);
    printf("%d %d", a, b);
    return 0;
}
                              void f(int *d,int *a){
                                  int z = 2, i = 300;
                                  for( i = 0 ; i < 20 ; i++){
                                      i \neq z;
                                      (*d) += i;
                                      return;
                                  }
                                  (*d) = (*a) + (*d);}
```
Función main:

a b c +-----+ +-----+ +-----+ 127| 5 | 842| 8 | 278| NULL| +-----+ +-----+ +-----+  $\vert$  13  $\vert$ +-----+ +-----+ +-----+ | 15 | +-----+

Funcion f:

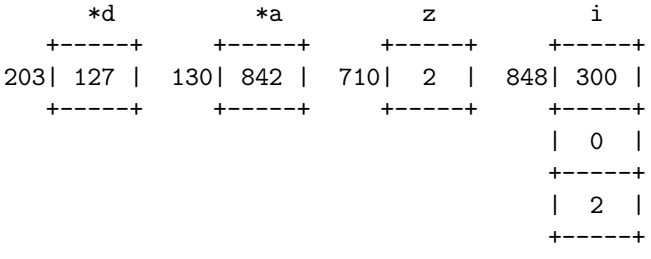

Pantalla:

13 9 15 9

## **Pregunta 3: (15 puntos)**

```
#include <stdio.h> //Archivos de cabecera
int g(int*, int); //declaración de funcion g<br>int h(int, int*); //declaración de funcion h
                             //declaración de funcion h
int main(){ //Comienzo del main
   int *a = NULL, *c = NULL; //Declaración de los punteros 'a' y 'c'
   int b = a, d; //Declaración de variables
                             //ERROR: Al asignar 'a' a b a pesar de que el compilador lo
                             //deja pasar, no se debe realizar dado que
                             //no tiene sentido
   d = 3; //Asignación de 3 a 'd'
   c = d; \frac{1}{2} //Asignacion de 'd' a 'c' ERROR FALTÓ EL '&',
                             //a pesar de que el compilador lo considera bueno
                             //esta malo
   printf("%d\n", b); //Impresión de 'b' sale por pantalla un -> 0printf("%d\n", c); //Impresión de 'c' sale por pantalla un -> 3(a = (kb); //se asigna la direccion de memoria de 'b' al puntero 'a'
   d = g(a,d); //se llama a la función 'g' con los valores de 'a' y 'd'
                             //y el resultado es devuelto en d
   printf("%d\n", d); //Impresión de 'd' sale por pantalla un -> 5printf("%d\n", b); //Impresión de 'b' sale por pantalla un -> 4printf("%d\n", h( b, &d)); //Impresión de 'h' que es una función, la cual se le pasan
                             //por parametro los valores de 'b' y la dirección de memoria
                             //de 'd' y sale por pantalla un -> 0
   return 0; //termina la función main retornado un 0. declarando que
                             // termino bien la función
}<br>int g(int *w,int b){
                             //función g recibe como parametros el puntero 'w' y el
                             //entero 'b'
   int i; //declara i
   for(i = 1 ; i \le 5 ; ++i) //Comienza el for en el valor '1', e incrementa antes de usa
                             //el valor, y llega hasta que el numero 'i' sea menor a '5'
       (*w) += i; //Dado que no hay paréntesis en el for se realiza la
                             //primera línea
                             //en la cual el puntero 'w' se le suma las iteraciones de i,
                             //pero dado
                             //que se trabaja de la forma '(*w)' el cambio ocurre en
                             //la variable
       (**w) = ++b; //se incrementa b y luego se suma a lo que apunta 'w'
   return i; //se retorna el valor de i
}
int h(int a,int *b){ // Funcion h recibe como parámetros un entero 'a' y un punter
                             //a entero 'b'
   return (a- ++(*b)); //Incrementa el valor de lo apuntado por 'b' y se lo
                             //resta a 'a'
                             //ese valor es el retornado
}
```